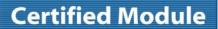

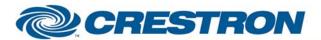

Model: DVD-1150

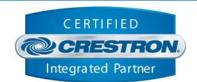

| GENERAL INFORMATION         |                                                                                                    |  |
|-----------------------------|----------------------------------------------------------------------------------------------------|--|
| SIMPLWINDOWS NAME:          | BCD DVD-1150 v1.0                                                                                                    |  |
| CATEGORY:                   | Transport                                                                                                    |  |
| VERSION:                    | 1.0                                                                                                    |  |
| SUMMARY:                    | This module controls the BCD DVD-1150 and the DVD-1150HDD.                                                                                                    |  |
| GENERAL NOTES:              | This module controls the BCD DVD-1150 and the DVD-1150HDD. It also provides true feedback. This module is designed to control either a single DVD-1150 or a single group of DVD-1150s. If it is desired to control more than one DVD1150 with each having separate ID numbers, you must use more than one com port. This module is for 2-series processors only. |  |
| CRESTRON HARDWARE REQUIRED: | C2COMI, C2COM-2/3, ST-COM                                                                                                    |  |
| SETUP OF CRESTRON HARDWARE: | RS232 Baud: 19200 Parity: None Data Bits: 8 Stop Bits: 1                                                                                                    |  |
| VENDOR FIRMWARE:            | DA90312A                                                                                                    |  |
| VENDOR SETUP:               | Connect the serial cable to the Serial In com port on the back of the DVD-1150. To control a group of DVD-1150s, you must set the group number on each DVD-1150.                                                                                                    |  |
| CABLE DIAGRAM:              | CNSP-121                                                                                                    |  |

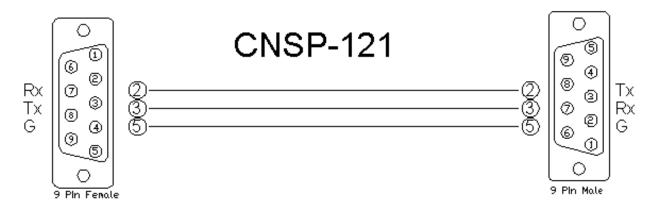

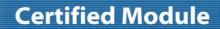

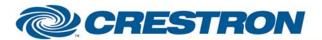

Model: DVD-1150

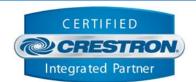

| CONTROL:                  |   |                                                                                                    |
|---------------------------|---|----------------------------------------------------------------------------------------------------|
| Play                      | D | Pulse to start playing the disc or file on the hard disc drive.                                                                                 |
| Stop                      | D | Pulse to stop playback.                                                                                                    |
| Pause                     | D | Pulse to pause the playback.                                                                                                    |
| Slow/Fast_Forward         | D | Pulse to cycle through the slow and fast forward speeds.                                                                                        |
| Slow_Reverse              | D | Pulse to cycle through the slow reverse speeds.                                                                                                 |
| Record                    | D | Pulse to start recording.                                                                                                    |
| Erase_RW_Disc             | D | Pulse to erase a DVD-+RW disc.                                                                                                    |
| Eject                     | D | Pulse to open the disc tray.                                                                                                    |
| Menu                      | D | Pulse to go to the DVD menu.                                                                                                    |
| Up/Down/Left/Right        | D | Pulse to move through the menus.                                                                                                    |
| Enter                     | D | Pulse to select the highlighted menu item.                                                                                                    |
| Title_Text_In             | S | Serial signal for the new title. Limit is 15 characters. "This will be added to the Title at the next recording and ALL subsequent recordings." |
| Send_New_Title            | D | Pulse to send the new title entered using the Title_Text_In signal.                                                                             |
| Record_To_DVD/Hard_Disc   | D | Pulse to select the record target.                                                                                                    |
| Fianlize_Disc             | D | Pulse to finalize the disc to allow it to be used on other DVD players.                                                                         |
| Input_Composite/S_Video   | D | Pulse to select the input.                                                                                                    |
| Control_Single_Deck/Group | D | Pulse to control a single DVD-1150 or a group of DVD-1150s.                                                                                     |
| Poll_Enable               | D | Set high to enable polling.                                                                                                    |
| From_Device               | S | Serial signal to be routed from a 2-way serial com port.                                                                                        |

| PARAMETERS:          |   |                                                                 |
|----------------------|---|-----------------------------------------------------------------|
| Deck or Group Number | Р | Enter the deck or group number to be controlled. Default is 0d. |

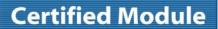

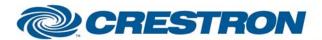

Model: DVD-1150

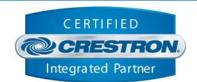

| FEEDBACK:                      |   |                                                                                                    |
|--------------------------------|---|----------------------------------------------------------------------------------------------------|
| Playing                        | D | High to indicate that the DVD-1150 is in playback mode.                                                                            |
| Stopped                        | D | High to indicate that the DVD-1150 is in stop mode.                                                                                |
| Paused                         | D | High to indicate that the DVD-1150 is paused.                                                                                      |
| Slow/Fast_Forward_Active       | D | High to indicate that the DVD-1150 is in either slow or fast forward playback mode.                                                |
| Recording                      | D | High to indicate that the DVD-1150 is in record mode.                                                                              |
| Erasing_RW_Disc                | D | High to indicate that the DVD-1150 is erasing a +RW disc.                                                                          |
| Title_Active                   | D | High to indicate that the DVD-1150 is in title mode (showing a menu).                                                              |
| Tray_Is_Open                   | D | High to indicate that the disc tray is open.                                                                                       |
| Disc_Type_Is_*                 | D | High to indicate the type of disc that is in the disc tray.                                                                        |
| Current_Title_Text             | S | Serial signal indicating the current title. "This will be added to the Title at the next recording and ALL subsequent recordings." |
| Record_Target_Is_DVD/Hard_Disc | D | High to indicate the current record target.                                                                                        |
| Finalizing_Disc                | D | High to indicate that the DVD-1150 is finalizing a disc.                                                                           |
| Input_ls_Composite/S_Video     | D | High to indicate the currently selected input.                                                                                     |
| Controlling_Single_Deck/Group  | D | High to indicate that the module is controlling either a single DVD-1150 or a group of DVD-1150s.                                  |
| To_Device                      | S | Serial signal to be routed to a 2-way serial com port.                                                                             |

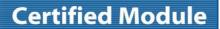

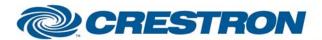

Model: DVD-1150

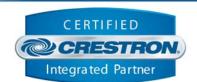

| TESTING:                        |                             |
|---------------------------------|-----------------------------|
| OPS USED FOR TESTING:           | 4.001.1012                  |
| SIMPL WINDOWS USED FOR TESTING: | 2.11.10                     |
| CRESTRON DB USED FOR TESTING:   | 20.04.006.00                |
| DEVICE DB USED FOR TESTING:     | 20.06.016.00                |
| SAMPLE PROGRAM:                 | BCD DVD-1150 v1.0 Demo PRO2 |
| REVISION HISTORY:               | V. 1.0 – Original release.  |